# **La Informática, la Ofimática en la Administración e Internet y sus Herramientas con uso de Software Libre**

Carlos Brys<sup>1</sup>, Guillermo Llano<sup>1</sup>, Claudia Zuzaniuk<sup>1</sup>, Carlos León<sup>1</sup>, Myriam Kurtz<sup>1</sup>,

Renato Barsotti<sup>1</sup>, Claudio Bastos<sup>1</sup>, Hugo Haurech<sup>1</sup> y Javier Altemburger<sup>1</sup>

Departamento de Informática

Facultad de Ciencias Económicas

Universidad Nacional de Misiones

Teléfono: (03752) 440006 Int. 205

www.fce.unam.edu.ar

1{brys, llano, zuzaniuk, leon, kurtz, barsotti, bastos, haurech, altemburger [}@fce.unam.edu.ar](mailto:deptoInformatica@fce.unam.edu.ar)

Temática: Software Libre en el Estado Modalidad: Proyectos y Experiencias

# **Modalidad Proyectos y Experiencias**

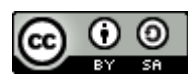

Usted es libre de: **Copiar, distribuir, exhibir, y ejecutar la obra. Hacer obras derivadas**

Bajo las siguientes condiciones:

**Atribución:** Usted debe atribuir la obra en la forma especificada por el autor o el licenciante.

**Compartir Obras Derivadas Igual** : Si usted altera, transforma, o crea sobre esta obra, sólo podrá distribuir la obra derivada resultante bajo una licencia idéntica a ésta.

**Resumen.** La tecnología actual ofrece una oportunidad para alcanzar un aspecto fundamental de la libertad de acceso y producción de conocimiento, disponible para todos sin requerimientos y mediante tecnologías pensadas para integrar inteligencias. Hablamos de la existencia de un nuevo paradigma en la **Sociedad de la Información y el Conocimiento**, y que supone para su adopción la necesidad de utilizar **Software Libre.** Conscientes de que este proceso debe darse por un cambio cultural que promueva las interacciones individuales entre comunidades con valores y metas compartidas, propusimos capacitar al personal del Poder Judicial de la Provincia de Misiones en el uso de herramientas ofimáticas y de Internet bajo estándares de aplicaciones de software libre, para su integración al **Plan Estratégico de Gobierno Electrónico de la Provincia de Misiones**. Para ello se implementaron planes de capacitación bajo la modalidad del aprendizaje mixto.

# **1 Datos Generales**

## **1.1 Nombre del Proyecto**

"La Informática, la Ofimática en la Administración e Internet y sus Herramientas con uso de Software Libre"

## **1.2 Características del Proyecto**

Se lo planteó como Proyecto de Extensión del Departamento de Informática, basado en la sensibilización, la estrategia comunicacional y la demostración de beneficios en la utilización de servicios y aplicaciones libres en el ámbito del Poder Judicial de la Provincia de Misiones. Para la ejecución del mismo, se implementaron planes de capacitación para el personal del mismo bajo la modalidad del aprendizaje mixto (blended learning). [1]

La propuesta de capacitación, estructurada en cinco módulos, incluyó espacios de trabajo individual tanto en el entorno presencial a través de los distintos cursos en el Laboratorio de Informática como en el entorno telemático a través del Aula Virtual de la Facultad de Ciencias Económicas (FCE). Contempla además instancias de indagación, reflexión, autoaprendizaje y evaluación. Esta última de especial atención, dado que su dinámica, por evaluar productos y procesos de intercambio colaborativo, fue formativa y sumativa, siendo no sólo un instrumento de medición, sino un proceso que permitió la recolección de información a valorar como recurso indispensable para el perfeccionamiento de los procesos de enseñanza y aprendizaje. [2]

#### **2 Contexto del Proyecto**

## **2.1 Contexto Social/Institucional en que se Desarrolló el Proyecto**

El proyecto se implementó en la Facultad de Ciencias Económicas de la Universidad Nacional de Misiones (UNaM), para el personal del Poder Judicial de la Provincia de Misiones interesado en adquirir conocimientos básicos de informática, herramientas de ofimática e Internet, con uso de Software Libre.

# **Ubicación Geográfica**: País: Argentina

Provincia: Misiones Departamento: Capital Localidad: Posadas - Miguel Lanús Dirección: Campus Universitario Ruta Nac. Nº 12 Km 7 ½

### **2.2 Diagnóstico de la Situación**

Las actividades laborales en el ámbito de la administración, exigen que se acrediten conocimientos de informática y herramientas de ofimática.

El personal que trabaja en administración demanda cursos de capacitación informática orientada a sus necesidades laborales.

La evolución en el uso de aplicaciones informáticas en la administración, exigen conocimientos básicos de computación y herramientas de ofimática.

La inserción de Internet en todos los ámbitos de la administración, exige un conocimiento básico de su funcionamiento y uso.

El personal que trabaja en administración requiere una constante actualización de los conocimientos, ya que los avances de la tecnología son permanentes.

#### **2.3 Justificación del Proyecto**

Partiendo del relevamiento institucional donde se ha observado que dadas las condiciones por su equipamiento e infraestructura, aún no se han logrado conocimientos básicos, tanto del hardware como del software, de las aplicaciones de uso frecuente en la administración y del uso de Internet y sus herramientas, entendimos que era necesario un cambio cultural, proceso que podría lograrse mediante la implementación de los cursos de Informática, de Ofimática en la Administración y de Internet y sus Herramientas, basados en la sensibilización, la estrategia comunicacional y la demostración de beneficios en la utilización de servicios y aplicaciones bajo la filosofía de del Software Libre.

# **3 Diseño General**

# **3.1 Objetivos**

Objetivos Generales

• Haber incorporado conocimientos teóricos y manejar terminología específica de informática.

• Haber adquirido instrucción suficiente para desarrollar tareas laborales a través de la informática.

• Haber obtenido capacitación conveniente que le permita progresar laboralmente en su medio.

# Objetivos Específicos

• Saber identificar y operar los componentes de un equipo informático.

• Aprender a utilizar sistemas operativos bajo un entorno gráfico.

• Determinar las características específicas de las aplicaciones bajo un entorno gráfico.

- Incorporar conocimientos para manejar un procesador de texto.
- Adquirir conocimientos para utilizar una hoja de cálculo.
- Reconocer las ventajas de la administración informatizada.
- Adquirir conocimientos para utilizar Internet y sus herramientas.
- Reconocer la influencia de la informática en la globalización.

# **3.2 Población Objetivo**

Personal del Poder Judicial de la Provincia de Misiones que necesite adquirir conocimientos básicos de informática, herramientas de ofimática en la administración y uso de Internet.

Perfil a alcanzar: Que los egresados de los cursos se encuentren capacitados para desarrollar tareas de administración a través de herramientas informáticas bajo Software Libre.

# **4 Identificación de Fortalezas y Debilidades**

# **4.1 Fortalezas del Proyecto**

La FCE posee todos los medios tecnológicos, espacios físicos, y docentes para el desarrollo del proyecto sin destinar nuevas partidas presupuestarias para ello.

Los costos económicos son mínimos: materiales didácticos con los que en su mayoría ya cuenta la universidad, y los insumos: papel, tinta, CDs, etc.

#### **4.2 Debilidades del Proyecto**

Largas distancias para la asistencia a las etapas presenciales, y falta de tiempo disponible en las telemáticas para la dedicación y la confección de las actividades que se les exigen.

Gran disparidad en el nivel de conocimientos y habilidades en Informática por parte de los asistentes, lo cual dificulta la nivelación.

#### **5 Diseño Detallado del Proyecto**

# **5.1 Contenidos de los cursos**

## **Módulo Introducción a la Informática**

• Componentes de la computadora: Introducción. Partes de la computadora. Hardware y Software. Unidad central. Puertos de conexión. Ampliaciones

• Interior de la Unidad Central: La placa madre. Memorias. Los Controladores. Slots de expansión. El video.

• Dispositivos de Almacenamiento: Dispositivos de Almacenamiento. Directorios y archivos. El disco duro. Discos ópticos. Discos removibles.

Impresoras y otros periféricos: Tipos de impresoras. Funcionamiento típico. Láser y plotter. El ratón. El módem. Unidades externas y scanners. Otros periféricos.

• Sistemas Operativos: El Sistema Operativo. GNU/Linux. Programas y lenguajes.

## **Módulo Entorno Operativo Gráfico**

• Entornos operativos gráficos: ¿Qué es un entorno gráfico?. X-Windows. Ventana y multitarea. Principales entornos. KDE y GNOME.

• Introducción a GNU/Linux: El entorno X-Windows. Escritorio de trabajo. El botón Inicio. Manejo de las ventanas. Obtener ayuda. Apagar el sistema.

• Organización del Equipo: El Equipo. Opciones de visualización. La barra de herramientas. Personalizar las barras. Crear archivos y carpetas. Papelera. Buscar archivos o carpetas.

• El Equipo: Qué hay en su Equipo. Propiedades de los discos. Copiar archivos. Disposición de las ventanas.

• Cambiar la configuración: Instalar programas. Perfiles de usuario. Configurar el escritorio.

• El explorador de Archivos: Examinar carpetas y archivos. Manejo de archivos. La carpeta personal del Usuario. Instalar impresoras. Configurar impresoras. Tareas de impresión.

## **Módulo Procesador de Texto**

• Introducción al Procesador de Texto: Introducción. Iniciar Writer de OpenOffice. La ventana de Writer de OpenOffice. Menús desplegables. Barras de herramientas. Menús contextuales. La barra de estado. Salir de Writer de OpenOffice.

• Editar y guardar documentos: Escribir texto. División de palabras. Archivar documentos

• Ver el documento: Modos de presentación. Personalizar las vistas. Zoom y pantalla completa.

• Desplazarse por el documento: Trasladar el cursor. Seleccionar texto. Corregir y borrar. Caracteres no imprimibles.

• Modificar el texto: Fuentes. Cortar, copiar y pegar. Cambiar mayúsculas/minúsculas. Tipos de letra. Copiar formatos. Espacio entre caracteres. Buscar y reemplazar texto.

Revisar el texto: Introducción. Revisión ortográfica y gramatical. Opciones de revisión. Revisión automática.

• Formato de párrafo (I): Alineación del texto. La barra de regla. Sangrar el texto. Establecer tabulaciones.

• Formato de párrafo (II): Interlineado y espaciado. Añadir bordes y sombreado. Bordes de página. Letra capital.

• Presentación preliminar. Seleccionar la impresora. Imprimir un documento.

• Formato de página: Secciones. Tamaño y orientación del papel. Establecer márgenes. Alineación vertical del texto. Ajustar la paginación. Mantener texto junto. Numerar líneas y páginas. Dividir en secciones.

• Encabezados, notas y pies: Encabezados y pies. Añadir encabezados y pies. Notas al pie de página. Editar notas al pie.

• Formatos: Tabulaciones. Numeración y Viñetas. Tablas. Columnas.

• Uso de Plantillas. Exportar Archivos.

# **Módulo Hoja de Cálculo**

• Introducción a la Hoja de Cálculo: Introducción. Cómo iniciar Hoja de Cálculo. La ventana principal. Los menús de Hoja de Cálculo. El primer libro. Salir de Hoja de Cálculo.

• Libros de trabajo: Conceptos generales. Desplazamiento. Insertar y eliminar hojas. Mover y copiar hojas. Guardar archivos.

• Introducción de datos: Conceptos fundamentales. Formas de introducir datos. Introducción de valores. Llenado de celdas adyacentes. Creación de series.

• Edición de una hoja: Edición de una celda. Copiar y mover celdas. Insertar y eliminar celdas. Pegado especial. Buscar y reemplazar.

- Fórmulas: Sintaxis. Referencias. Mover y copiar fórmulas
- Trabajo con funciones: Funciones. Autosuma. Pegar función. Funciones sugeridas.

• Formato de celdas (I): Introducción. Anchura y altura de celdas. Alineación de datos. Fuentes de caracteres. Bordes y rellenos.

# **Módulo Internet y sus Herramientas**

- Introducción a Internet.
- Qué es Internet.
- Para qué sirve Internet.
- Como se usa Internet.

• Herramientas de Internet: Navegación. Correo Electrónico. Mensajería.

# **5.2 Metodología**

**Módulo Introducción a la Informática:** Desarrollo expositivo de los temas en dos clases magistrales teóricas, mediante el uso de un cañón proyector en el Laboratorio de Informática de la Facultad. Los apuntes correspondientes están en formato impreso y en un CD.[3][4]

**Módulo Entorno Operativo Gráfico:** Desarrollo expositivo de los temas teórico-prácticos en dos clases magistrales, mediante el uso de un cañón proyector y con el seguimiento de dichos temas por parte de los alumnos, a través de las computadoras preparadas al efecto en el Laboratorio de Informática de la Facultad. Los apuntes correspondientes están en formato impreso y en un CD.[3]

**Módulo Procesador de Texto:** Desarrollo expositivo, de los temas teóricos y las consignas correspondientes a la guía de trabajos prácticos para su posterior resolución, en cuatro clases teórico-prácticas, mediante el uso de un cañón proyector y con el seguimiento de dichos temas por parte de los alumnos a través de las computadoras preparadas al efecto en el Laboratorio de Informática de la Facultad. Los apuntes correspondientes están en formato impreso y en un CD**.**[3]

**Módulo Hoja de Cálculo:** Desarrollo expositivo, de los temas teóricos y las consignas correspondientes a la guía de trabajos prácticos para su posterior resolución, en dos clases teórico-prácticas, mediante el uso de un cañón proyector y con el seguimiento de dichos temas por parte de los alumnos a través de las computadoras preparadas al efecto en el Laboratorio de Informática de la Facultad. Los apuntes correspondientes están en formato impreso y en un CD.[3]

**Módulo Internet y sus Herramientas:** Desarrollo expositivo de los temas teórico-prácticos en dos clases magistrales, mediante el uso de un cañón proyector y con el seguimiento de dichos temas por parte de los alumnos, a través de las computadoras preparadas al efecto en el Laboratorio de Informática de la Facultad. Los apuntes correspondientes están en formato impreso y en un CD.[3]

### **5.3 Tiempo estimado de desarrollo**

**Módulo Introducción a la Informática:** Dos clases de dos horas reloj . Total del curso: 4 horas reloj.

**Módulo Entorno Operativo Gráfico**: Dos clases de dos horas reloj. Total del curso: 4 horas reloj.

**Módulo Procesador de Texto**: Cuatro clases de dos horas reloj. Total del curso: 8 horas reloj.

**Módulo Hoja de Cálculo**: Dos clases de dos horas reloj. Total del curso: 4 horas reloj.

**Módulo Internet y sus Herramientas**: Dos clases de dos horas reloj. Total del curso: 4 horas reloj.

# **5.4 Evaluación de los resultados**

La estrategia de evaluación se enmarca dentro de los objetivos generales y específicos planteados en el presente proyecto [5]. Por lo cual basaremos la misma en el análisis del proyecto a lo largo del tiempo, pudiendo definir claramente dos instancias:

- 1. Al inicio del curso: con la encuesta acerca de sus conocimientos previos.
- 2. Al finalizar cada curso: donde se evaluará la instancia formativa de los alumnos, tanto el cumplimiento de los objetivos de las clases presenciales, como también los recursos y producciones que se desarrollen en las condiciones de no presencialidad. En esta etapa se volverá sobre la encuesta inicial donde se planteará si se produjeron cambios respecto de sus expectativas y actitudes frente a las nuevas herramientas y el Software Libre.

Con respecto a la 2da. instancia de evaluación de los resultados, se evalúa de manera sistemática el uso que los alumnos hagan del Aula Virtual a lo largo del curso, para realizar dicho seguimiento los docentes cuentan con la herramienta **Estadística** que les proporciona la información relativa a la frecuencia y participación de los alumnos en el mismo. Para evaluar las producciones solicitadas a los mismos en cada módulo, se utiliza el siguiente mecanismo:

**Módulo Introducción a la Informática**: A través de un examen final teórico (Multiple-Choice) con corrección automática, a desarrollarse sobre las computadoras del Laboratorio de Informática de la Facultad.

**Módulo Entorno Operativo Gráfico:** A través de un examen final teórico (Multiple-Choice) con corrección automática, a desarrollarse sobre las computadoras del Laboratorio de Informática de la Facultad.

**Módulo Procesador de Texto:** A través de un examen final práctico a desarrollarse sobre las computadoras del Laboratorio de Informática de la Facultad.

**Módulo Hoja de Cálculo**: A través de un examen final práctico a desarrollarse sobre las computadoras del Laboratorio de Informática de la Facultad.

**Módulo Internet y sus Herramientas:** A través de un examen final teórico (Multiple-Choice) con corrección automática, a desarrollarse sobre las computadoras del Laboratorio de Informática de la Facultad.

A fin de cuantificar el logro de los objetivos establecidos hemos desarrollado una grilla de evaluación que permitirá calificar al alumno en base al siguiente criterio:

Criterio 1: Aprobado Criterio 2: Insuficiente

**5.5 Descripción de los Recursos Humanos, Tecnológicos, de Infraestructura y Materiales Básicos que Serán Necesarios para el Desarrollo del Proyecto.**

El programa no requirió de una inversión en infraestructura, ya que la Facultad de Ciencias Económicas cuenta con los recursos necesarios de aulas, equipos de informática y multimediales. Los costos que se requirieron cubrir corresponden a gastos de impresión de apuntes y de material didáctico.

Así como tampoco significó un costo en lo relativo a los recursos humanos ya que el Proyecto se encuadra dentro de las actividades de extensión requeridas a los docentes como parte de su dedicación horaria.

#### **Recursos humanos**:

El personal Docente y No Docente del Departamento de Informática de la FCE fue el responsable de la ejecución del proyecto.

Personal Docente-tutor: 6 Personal No Docente: 3 Técnicos informáticos

### **Instalaciones y Equipamiento Destinado a la Capacitación**:

La FCE cuenta con las siguientes instalaciones y equipamiento que fueron suficientes para la ejecución del proyecto:

Laboratorio de Informática: para las clases prácticas presenciales

50 computadoras personales con conexión a Internet

1 Proyector Multimedia

2 Pizarrones blancos

1 Impresora láser

Area de Comunicaciones e Internet:

7 Servidores

8 computadoras personales

1 Impresora láser

## **Bibliografía, Fuentes y Recursos**

- [1] Educ.ar. Capacitación e-learning para docentes. Ministerio de Educación, Ciencia y Tecnología
- [2] Vercelli, A.: Aprender la Libertad: El diseño del entorno educativo y la producción colaborativa de los contenidos básicos comunes 2006
- [3] Material de Cátedra del Departamento de Informática de la Facultad de Ciencias Económicas de la UNaM. 2010
- [4] ETAP Subsecretaría de la Gestión Pública Gobierno Nacional.
- [5] Camilloni, A. Y Otras: La evaluación de los aprendizajes en el debate didáctico contemporáneo. 1998